# <span id="page-0-0"></span>Programação Concorrente e Paralela

### Exclusão Mútua

2016

Exclusão Mútua Programação Concorrente e Paralela

つくへ

э

任

- o garantia da exclusão mútua
- **•** ausência de deadlock
- o entrada em algum momento (ausência de starvation)
- · ausência de esperas desnecessárias
	- · thread não espera quando não há competição pela RC

つくい

- **•** safety
	- programa nunca entra em estado ruim
- **o** liveness
	- programa em algum momento entra em estado bom

 $\leftarrow$ 

∢ 何 ▶ 《 百 ▶

ヨト э

- · estudo clássico
- · idéias básicas (que não funcionam)
	- · variável vez
	- · variável chave

## Soluções de exclusão mútua utilizando espera ocupada

Exclusão Mútua Programação Concorrente e Paralela つくへ

э 4.重  $\rightarrow$ ∍

 $\sim$ 

- $\bullet$  estudo clássico
- · alguma utilidade com múltiplos processadores
- algoritmos interessantes (!)
	- complexidade: caso com 2 threads é o mais inteligível
		- **o** Peterson
		- Filtros
		- Padaria

つくい

 $\bullet$  garantia da exclusão mútua

• safety

**a** ausência de deadlock

• safety

● entrada em algum momento (ausência de starvation)

**a** liveness

- o ausência de esperas desnecessárias
	- o nível de concorrência

つくい

Exclusão mútua: algoritmo de Peterson

```
public void lock() {
 flag[i] = true;victim = i:
while \text{[flag[j]} && victim == i) \{\};ł
public void unlock() {
flag[i] = false;ł
```
Art of Multiprocessor Programming

∢母→ ∢目→

#### public void lock(0) {  $flag[A] = true;$

victim  $= A$ ; **while (flag[B] && victim == A)** {};

```
public void lock(0) {
 flaG[B] = true;victim = B;
  while (flag[A] && victim == B)
     {};
```
#### funciona?

• vamos supor, por contradição, que ambos estão na seção crítica

4 17 18

- ∢ 何 ▶ -∢ ヨ ▶ -∢ ヨ ▶

 $2990$ 

э

## ... funciona? prova por contradição

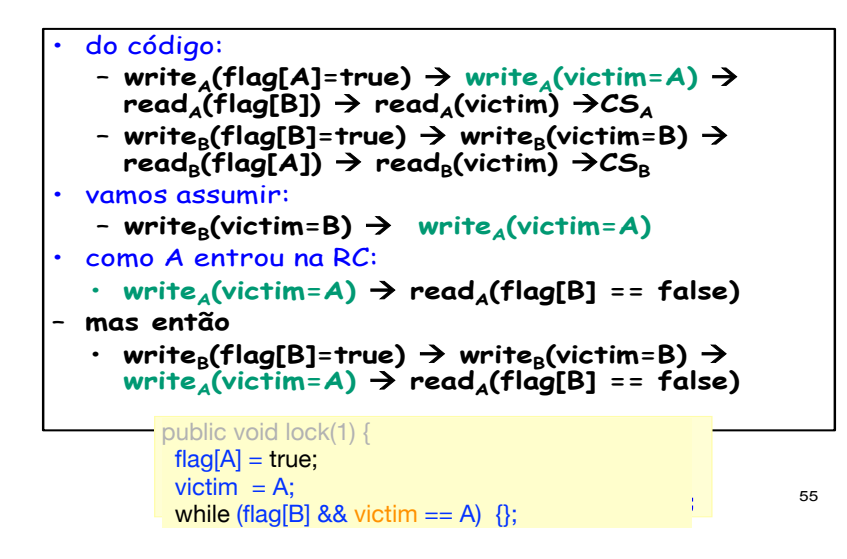

母 ▶ ヨ ヨ ▶ ヨ ヨ

<span id="page-10-0"></span>o soluções baseadas em variáveis dependem de ordenação que pode se perder na compilação...

```
public void lock(0) {
 victim = 0; [2]
 flag[0] = true; [3]While (flag[1] 88 victim == 0) [4] {};
```

```
public void lock(1) {
 victim = 1; [1]
 flag[1] = true; [5]
 while (flag[0] 88 victim == 1) [6] {};
```
4 17 18

∢何 ▶ ∢ ヨ ▶ ∢ ヨ ▶

 $\Omega$ 

## Test & Set

Exclusão Mútua Programação Concorrente e Paralela

イロト イ部 トメ 君 トメ 君 ト

目

## Test & Set

Exclusão Mútua Programação Concorrente e Paralela

イロト イ部 トメ 君 トメ 君 ト

目